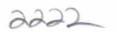

## eVidyalaya Half Yearly Report

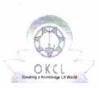

Department of School & Mass Education, Govt. of Odisha

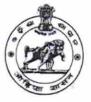

| School Name : PANCHAYATI HIGH SCHOOL, MURIBAHAL  |                                               |  |
|--------------------------------------------------|-----------------------------------------------|--|
| U_DISE : District :<br>21240914081 BOLANGIR      | Block :<br>MURIBAHAL                          |  |
| Report Create Date : 0000-00-00 00:00:00 (20121) |                                               |  |
| general info                                     |                                               |  |
| » Half Yearly Report No                          | 5                                             |  |
| » Half Yearly Phase                              | 1                                             |  |
| » Implementing Partner                           | ,<br>IL&FS ETS                                |  |
| » Half Yearly Period from                        | 04/02/2016                                    |  |
| » Half Yearly Period till                        | 10/01/2016                                    |  |
| » School Coordinator Name                        | LALIT MOHAN<br>TANDI/ALOK<br>RANJAN<br>BEHERA |  |
| Leaves taken for the follo                       | wing Month                                    |  |
| » Leave Month 1                                  | April                                         |  |
| » Leave Days1                                    | 0                                             |  |
| » Leave Month 2                                  | May                                           |  |
| » Leave Days2                                    | 0                                             |  |
| » Leave Month 3                                  | June                                          |  |
| » Leave Days3                                    | 0                                             |  |
| » Leave Month 4                                  | July                                          |  |
| » Leave Days4                                    | 0                                             |  |
| » Leave Month 5                                  | August                                        |  |
| » Leave Days5                                    | 0                                             |  |
| » Leave Month 6                                  | September                                     |  |
| » Leave Days6                                    | 0                                             |  |
| » Leave Month 7                                  | October                                       |  |
| > Leave Days7                                    | 0                                             |  |
| Equipment Downtime                               | Details                                       |  |
| Equipment are in working condition?              | Yes                                           |  |
| Downtime > 4 Working Days                        | No                                            |  |
| Action after 4 working days are over for Equipme | ent                                           |  |
| Training Details                                 | 5                                             |  |
| Refresher training Conducted                     | Yes                                           |  |
| Refresher training Conducted Date                | 04/08/2016                                    |  |
| If No; Date for next month                       |                                               |  |

| Educational content Deta                                                                                                    |                              |
|----------------------------------------------------------------------------------------------------|------------------------------|
| » e Content installed?                                                                                                    | Yes                          |
| <ul> <li>» SMART Content with Educational software?</li> <li>» Stylus/ Pens</li> <li>» USB Cable</li> <li>» Software CDs</li> <li>» User manual</li> </ul> | Yes                          |
|                                                                                                    | Yes                          |
|                                                                                                    | Yes                          |
|                                                                                                    | Yes                          |
| Recurring Service Deta                                                                                                    | Yes                          |
| Register Type (Faulty/Stock/Other Register)                                                                                                    | YES                          |
| <ul> <li>Register Quantity Consumed</li> </ul>                                                                                                    | 1                            |
| » Blank Sheet of A4 Size                                                                                                    | Yes                          |
| » A4 Blank Sheet Quantity Consumed                                                                                                    | 2300                         |
| » Cartridge                                                                                                    | Yes                          |
| <ul> <li>Cartridge Quantity Consumed</li> </ul>                                                                                                    | res<br>1                     |
| > USB Drives                                                                                                    | Yes                          |
| > USB Drives Quantity Consumed                                                                                                    | 1 res                        |
| Blank DVDs Rewritable                                                                                                    | Yes                          |
| Blank DVD-RW Quantity Consumed                                                                                                    | 25                           |
| White Board Marker with Duster                                                                                                    | Yes                          |
| Quantity Consumed                                                                                                    | 6                            |
| Electricity bill                                                                                                    | Yes                          |
| Internet connectivity                                                                                                    | Yes                          |
| Reason for Unavailablity                                                                                                    |                              |
| Electrical Meter Reading and Generate                                                                                                    | or Meter Reading             |
| Generator meter reading                                                                                                    | 1085                         |
| Electrical meter reading                                                                                                    | 324                          |
| Equipment replacement de                                                                                                    | etails                       |
| Replacement of any Equipment by Agency                                                                                                    | No                           |
| Name of the Equipment                                                                                                    |                              |
| Theft/Damaged Equipme                                                                                                    | ent                          |
| Equipment theft/damage                                                                                                    | No                           |
| If Yes; Name the Equipment                                                                                                    | and the second second second |
| Lab Utilization details                                                                                                    |                              |
| No. of 9th Class students                                                                                                    | 76                           |
| 9th Class students attending ICT labs                                                                                                    | 76                           |
| No. of 10th Class students                                                                                                    | 107                          |
| 10th Class students attending ICT labs                                                                                                    | 107                          |
| No. of hours for the following month to t                                                                                                    |                              |
| no. of hours for the following month lab                                                                                                    |                              |
| No. of hours for the following month lab<br>Month-1                                                                                                    | Anril                        |
| Month-1<br>Hours1                                                                                                    | April<br>28                  |
| Month-1                                                                                                    | 28                           |
| Month-1<br>Hours1                                                                                                    |                              |

ż

| » Hours3                                                                                                    | 28                                                                                                    |                                           |   |
|----------------------------------------------------------------------------------------------------|----------------------------------------------------------------------------------------------------|-------------------------------------------|---|
| » Month-4                                                                                                    | July                                                                                                    |                                           |   |
| <ul> <li>» Hours4</li> <li>» Month-5</li> <li>» Hours5</li> <li>» Month-6</li> <li>» Hours6</li> <li>» Month-7</li> </ul> | 56<br>August<br>56<br>September<br>56<br>October                                                                                                    |                                           |   |
|                                                                                                    |                                                                                                    | » Hours7                                  | 3 |
|                                                                                                    |                                                                                                    | Server & Node Downtime details            |   |
|                                                                                                    |                                                                                                    | » Server Downtime Complaint logged date1  |   |
|                                                                                                    |                                                                                                    | » Server Downtime Complaint Closure date1 |   |
|                                                                                                    |                                                                                                    | » Server Downtime Complaint logged date2  |   |
| » Server Downtime Complaint Closure date2                                                                                 |                                                                                                    |                                           |   |
| » Server Downtime Complaint logged date3                                                                                  |                                                                                                    |                                           |   |
| » Server Downtime Complaint Closure date3                                                                                 |                                                                                                    |                                           |   |
| » No. of Non-working days in between                                                                                      | 0                                                                                                    |                                           |   |
| » No. of working days in downtime                                                                                         | 0                                                                                                    |                                           |   |
| Stand alone PC downtime details                                                                                           |                                                                                                    |                                           |   |
| » PC downtime Complaint logged date1                                                                                      |                                                                                                    |                                           |   |
| » PC downtime Complaint Closure date1                                                                                     | LE CR LANSE & JOOLE II - DIE   421 -                                                                                                    |                                           |   |
| <ul> <li>» PC downtime Complaint logged date2</li> <li>» PC downtime Complaint Closure date2</li> </ul>                   |                                                                                                    |                                           |   |
|                                                                                                    |                                                                                                    |                                           |   |
| » PC downtime Complaint logged date3                                                                                      |                                                                                                    |                                           |   |
| » PC downtime Complaint Closure date3                                                                                     |                                                                                                    |                                           |   |
| » No. of Non-working days in between                                                                                      | 0                                                                                                    |                                           |   |
| » No. of working days in downtime                                                                                         | 0                                                                                                    |                                           |   |
| UPS downtime details                                                                                                    |                                                                                                    |                                           |   |
| > UPS downtime Complaint logged date1                                                                                     |                                                                                                    |                                           |   |
| » UPS downtime Complaint Closure date1                                                                                    |                                                                                                    |                                           |   |
| > UPS downtime Complaint logged date2                                                                                     |                                                                                                    |                                           |   |
| UPS downtime Complaint Closure date2                                                                                      | T THE OWNER A DESIGN AND A DESIGN AND A                                                                                                    |                                           |   |
| UPS downtime Complaint logged date3                                                                                       |                                                                                                    |                                           |   |
| UPS downtime Complaint Closure date3                                                                                      |                                                                                                    |                                           |   |
| No. of Non-working days in between                                                                                        | 0                                                                                                    |                                           |   |
| No. of working days in downtime                                                                                           | 0                                                                                                    |                                           |   |
| Genset downtime details                                                                                                   |                                                                                                    |                                           |   |
| UPS downtime Complaint logged date1                                                                                       |                                                                                                    |                                           |   |
| UPS downtime Complaint Closure date1                                                                                      | Server and the server of the server of the s |                                           |   |
| UPS downtime Complaint logged date2                                                                                       | 1                                                                                                    |                                           |   |
| UPS downtime Complaint Closure date2                                                                                      |                                                                                                    |                                           |   |
| UPS downtime Complaint logged date3                                                                                       | to the test second second second                                                                                                    |                                           |   |
| UPS downtime Complaint Closure date3                                                                                      |                                                                                                    |                                           |   |
| No. of Non-working days in between                                                                                        | 0                                                                                                    |                                           |   |

ŝ

| 0                                                                     |
|-----------------------------------------------------------------------|
| me details                                                            |
|                                                                       |
|                                                                       |
|                                                                       |
|                                                                       |
|                                                                       |
|                                                                       |
| 0                                                                     |
| 0                                                                     |
|                                                                       |
|                                                                       |
|                                                                       |
|                                                                       |
|                                                                       |
|                                                                       |
|                                                                       |
|                                                                       |
| 0                                                                     |
| me details                                                            |
|                                                                       |
|                                                                       |
|                                                                       |
|                                                                       |
| ana ang kang pang pang pang kang pang pang pang pang pang pang pang p |
|                                                                       |
| i internet server a server                                            |
| 0                                                                     |
| 0<br>ils                                                              |
| 115                                                                   |
| ene en sussi internet en persona en sus                               |
|                                                                       |
|                                                                       |
|                                                                       |
| eroes an englished reading to the                                     |
|                                                                       |
| 0                                                                     |
| <i>o</i><br>ral downtime details                                      |
| rai downtime details                                                  |
| AND AND AND AND AN A REAL PROPERTY.                                   |
|                                                                       |
|                                                                       |
|                                                                       |
|                                                                       |
|                                                                       |

.

4

P.H. AHDGahal

Signature of Head Master/Mistress with Seal